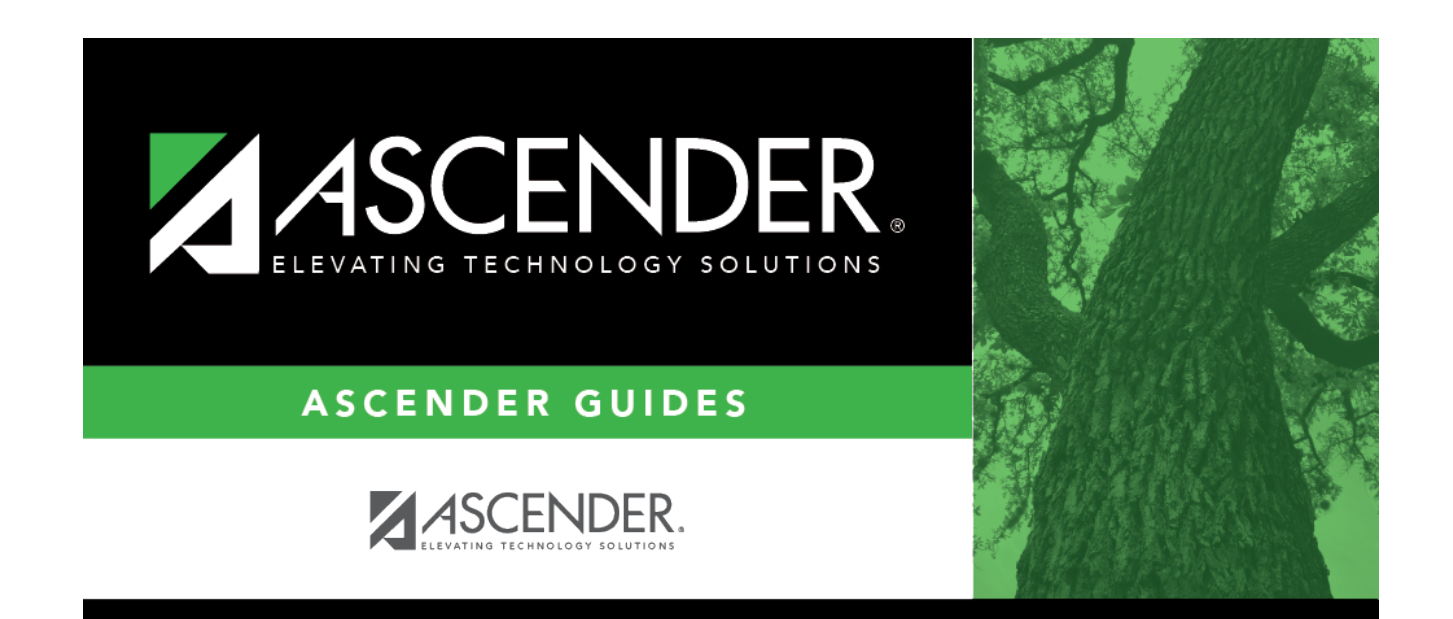

## **registration\_utilities\_reverse\_transfer\_students**

## **Table of Contents**

All students with record status code 3 are listed.

• If there are multiple pages, [page through the list.](#page--1-0)

Select the students for whom to reverse a scheduling transfer:

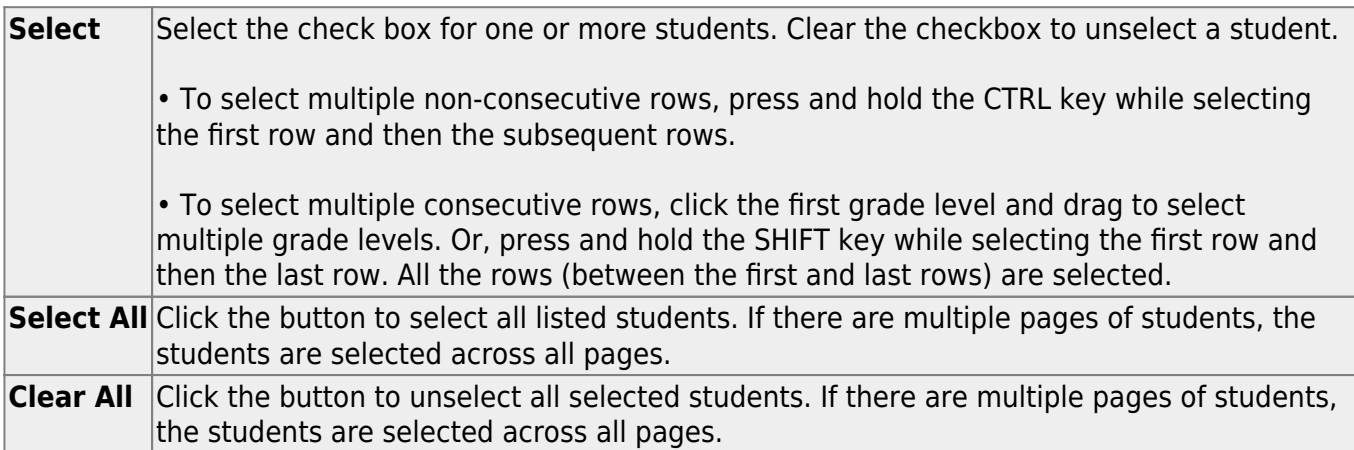

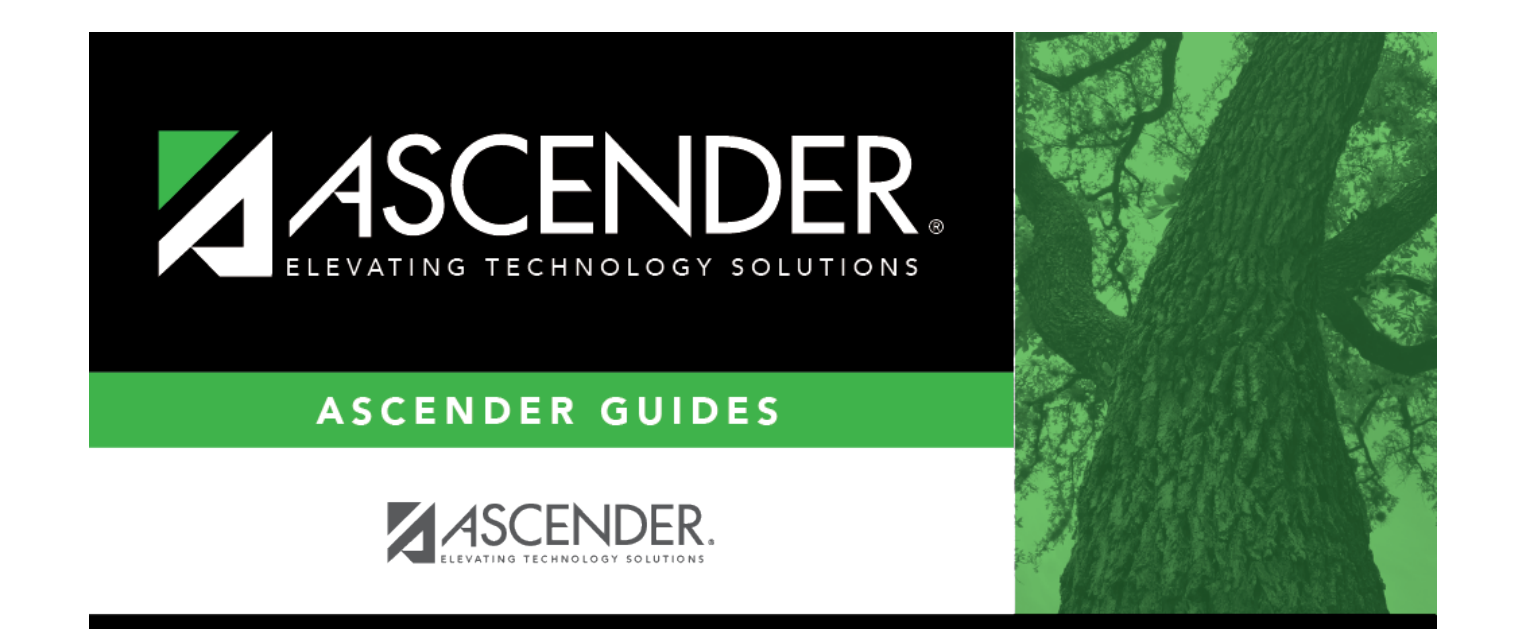

## **Back Cover**